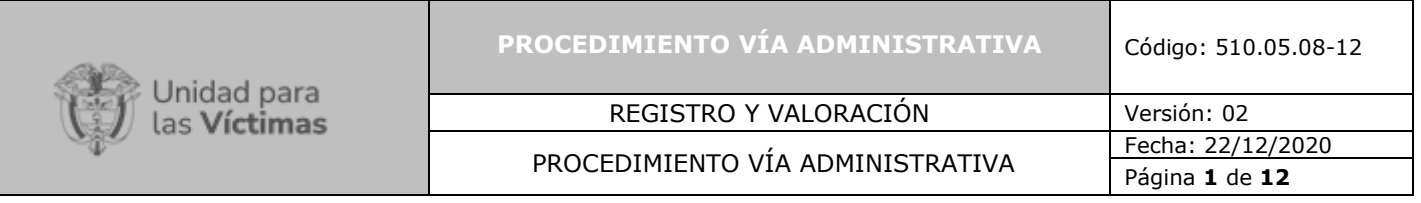

#### **1. OBJETIVO**

Dar respuesta a las solicitudes que versan por tutelas, derechos de petición, identificación de relación cercana y suficiente, recursos, revocatorias, revaloraciones, aclaratorios, inclusiones por orden judicial y lo comprendido en respuesta a requerimientos de la corte constitucional u organismos de control que así lo dispongan y que sea competencia de la Dirección de Registro y Gestión de la Información.

#### **2. ALCANCE**

El procedimiento inicia desde la recepción de solicitudes realizadas para el cumplimiento de acciones constitucionales de Tutela, derechos de petición, actuaciones administrativas interpuestas ante la UARIV en temas propios de la Dirección de Registro y Gestión de la Información, hasta remitir los insumos para adelantar los trámites correspondientes competencia de la Oficina Asesora Jurídica - Grupo de Respuesta Judicial y/o servicio de atención al ciudadano, según sea el caso.

#### **3. DEFINICIONES**

**Acto Administrativo (AA):** Toda decisión dictada por la Administración en el ejercicio de una potestad administrativa y mediante el que impone su voluntad sobre los derechos, libertades o intereses de otros sujetos públicos o privados, bajo el control de la jurisdicción contencioso-administrativa-. (Valoración, recursos, revaloración o cumplimiento de órdenes judiciales).

**ASDOC** Sistema de Información Documental de la Subdirección de Valoración y Registro: Es un sistema que permite gestionar y consultar los diferentes tipos documentales, desde su radicación hasta su digitalización y consulta de imágenes en línea. El sistema cuenta con la información del estado actual del sistema (documentos radicados, imágenes cargadas, documentos indexados, documentos revisados, documentos glosados, documentos cerrados).

**ASTREA:** Herramienta tecnológica empleada por la UARIV, en la que se puede consultar información sobre las acciones de tutela notificadas a la Entidad hasta el 8 de enero de 2015.

**Acuerdos De Servicios:** es el tiempo de respuesta que se determina con otro procedimiento o dependencia de la entidad para dar respuesta a las solicitudes escaladas desde el procedimiento de vía administrativa y que busca ser insumo para la respuesta a los requerimientos de este procedimiento.

**Desacato:** Instrumento jurídico que el accionante deberá promover para que se proceda al inmediato cumplimiento de lo ordenado en el fallo de tutela o sentencia judicial y la cual goza de un carácter de sanción disciplinaria.

**Fallo Tutela:** Decisión que profiere un juez constitucional y que se plasma en un documento escrito, en el cual, además de relacionar la situación de hecho que manifiesta quien considera que se le ha vulnerado un derecho fundamental, se describe en detalle el análisis que la autoridad judicial ha realizado a los eventos expuestos y con los cuales se ampara o no el derecho invocado. Es importante resaltar que la decisión repercute de manera directa

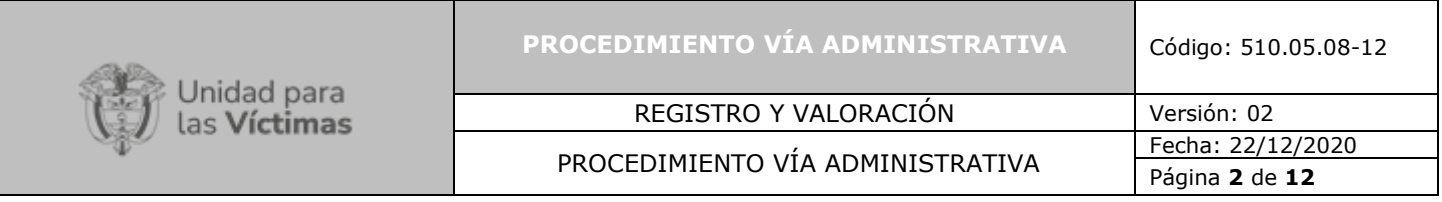

en las decisiones que deban adoptarse en torno a los registros administrativos que comúnmente han ingresado a la entidad por una declaración.

**Insumo Técnico:** Solicitud que se identificada derivado del análisis y consulta en aplicativos y es generado por un procedimiento de la Dirección de Registro y Gestión de la Información diferente al de Vía administrativa como: Gestión de la declaración, Valoración, Novedades, Vía Judicial, Red Nacional de Información RNI, Estadísticas exclusiones u Observatorio.

**LEX:** Herramienta tecnológica de acceso vía web, propiedad de la UARIV, donde se consulta información sobre las acciones de tutela notificadas a la Entidad a partir del 9 de enero de 2015.

**ORFEO:** Es una herramienta informática que apoya la Gestión Documental Desarrollada por la Superintendencia de Servicios Públicos Domiciliarios (SSPD), permite la incorporación de flujos de trabajo y flujos documentales, la trazabilidad de los documentos y los trámites relacionados como reflejo de la administración.

**Petición:** Es el derecho que constitucionalmente tiene toda persona para presentar y solicitar, respetuosamente una petición por motivos de interés general o particular.

**Queja:** Manifestación verbal o escrita de insatisfacción hecha por una persona natural o jurídica y/o su representante con respecto a la conducta o actuar de un funcionario de la entidad.

**Reclamo:** Manifestación verbal o escrita de insatisfacción hecha por una persona natural o jurídica sobre el incumplimiento o irregularidad de alguna de las características de los productos o servicios ofrecidos por la entidad.

**Recursos Ordinarios Contra los Actos Administrativos:** Conforme a lo establecido en el artículo 157 de la ley 1448 en contra del acto administrativo que deniega la inclusión en el Registro Único de Víctimas proceden los recursos de reposición y apelación, con el objeto de que se aclare, modifique o revoque la decisión que resolvió el fondo del asunto.

**Apelación:** El recurso de apelación deberá interponerse ante el director de la UARIV, contra la decisión que resuelve el recurso de reposición dentro de los cinco días siguientes a la notificación de esta. Contra la decisión que concede el registro, procederá el recurso de reposición y en subsidio apelación, y estarán legitimadas para interponerlo las entidades que conforman el Ministerio Público, dentro de los (5) cinco días siguientes a la comunicación del acto administrativo que decidió el fondo del asunto si la declaración fue presentada antes del 2 de julio de 2012 y (10) diez días si la misma fue declarada con posterioridad a dicha fecha. Teniendo en cuenta la competencia de la cual trata el artículo 74 del Código de Procedimiento administrativo y de lo Contencioso Administrativo, los recursos de apelación deben ser tramitados por el superior administrativo o funcional, en el caso específico de la Unidad, son de conocimiento de la Oficina Asesora Jurídica (OAJ).

710.14.15-21 V1 **Revocatoria Directa:** La solicitud de revocatoria directa ha sido entendida como una facultad de la administración de retirar del ordenamiento jurídico un acto suyo por razones

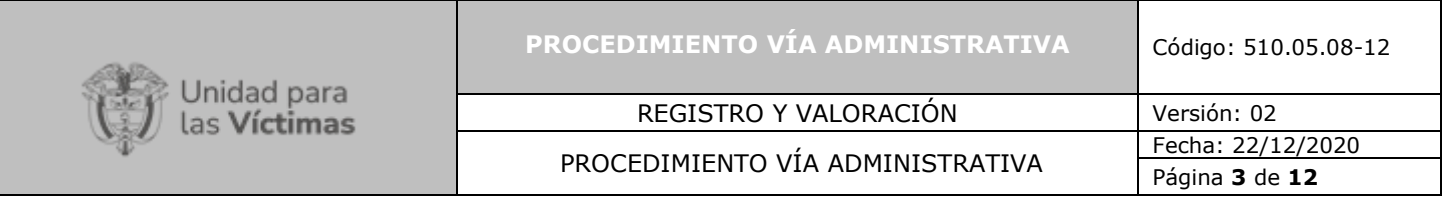

de legalidad, conveniencia u oportunidad. Puede iniciarse a solicitud de parte o de oficio por la Entidad, respetando los requisitos y procedimientos legales que se han estatuido para tal fin. De conformidad con la resolución 113 de 2015 la Subdirección de Valoración y Registro conoce de las radicaciones a solicitud de parte presentadas con anterioridad al 01 de marzo de 2015, las posteriores son abordadas por la oficina asesora jurídica (OAJ). En lo que atañe a las revocatorias oficiosas que no se encuentren en instancia posterior (apelación) todas son abordadas desde la Subdirección de Valoración y Registro.

**Revocatoria De Oficio:** Ha sido entendida como una facultad de la administración de retirar del ordenamiento jurídico un acto suyo por razones de legalidad, conveniencia u oportunidad. La revocatoria oficiosa se puede realizar en cualquier tiempo, respetando los requisitos y procedimientos legales, dentro de los que se destaca que cuando un acto administrativo, haya creado o modificado una situación jurídica de carácter particular y concreto o reconocido un derecho, no podrá ser revocado sin el consentimiento previo y expreso del titular. (Art. 69 del Decreto 01 de 1984 – Art. 93 de la Ley 1437 de 2011).

**Relación Cercana Y Suficiente (RCYS):** Es la adecuación del marco jurídico en los diferentes escenarios de violencia, manifestados por las víctimas en las solicitudes de reparación administrativa y que se refleja en el registro como una marcación en el registro de relación cercana y suficiente, conflicto armado interno y/o violencia generalizada.

**Sanción:** Quien incumpla el fallo de tutela o sentencia judicial proferido por un juez o magistrado, incurrirá en un correctivo de carácter penal y/o pecuniario.

**SIPOD**: Sistema información para desplazamiento forzado utilizado bajo el marco de la ley 387 de 1997.

**SIRAV**: Sistema de información Registro de Atención a Víctimas utilizado bajo el marco normativo Decreto 1290 de 2008.

**SIV**: Es una herramienta administrativa que soporta el procedimiento de registro de las victimas bajo el marco de la Ley 418 de 1997.

**Sugerencia**: Propuesta que formula un usuario o institución para el mejoramiento de los servicios de la entidad.

**Tutela:** Es el mecanismo creado en el artículo 86 de la Constitución de 1991, mediante el cual, toda persona puede reclamar ante los jueces la protección inmediata de sus derechos constitucionales fundamentales, cuando estos resultan vulnerados o amenazados por la acción o la omisión de cualquier autoridad o de los particulares en los casos establecidos en la ley.

**Vía Administrativa (NORMA):** conjunto de solicitudes interpuestas mediante los mecanismos y recursos legales dispuestos a las víctimas para el acceso a la información, impugnación y/o revisión de decisiones administrativas, así como otras rutas de acceso al registro por Sentencias judiciales.

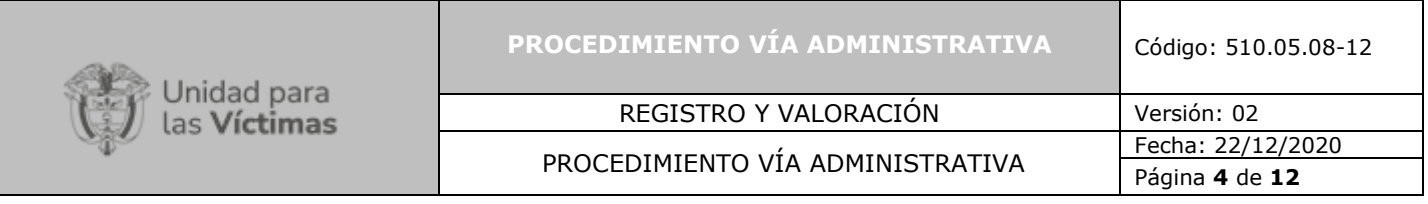

**VIVANTO:** A través de la Red Nacional de Información, consolida toda la información de los diferentes sistemas de las entidades del SNARIV y de los cuatro marcos normativos que conforman el RUV (SIPOD, SIV, SIRAV y LEY 1448 de 2011 RUV), con las restricciones de seguridad y confidencialidad de la información respectiva.

#### **4. CRITERIOS DE OPERACIÓN**

Dentro del procedimiento de Vía administrativa se realiza una asignación diaria a analistas y abogados a través de los formatos establecidos, esta gestión la realizan personas de apoyo técnico que actualizan las bases de datos. Para todos los casos analizados se realiza una calidad aleatoria no mayor al 10% sobre el total gestionado.

Una vez se cuenta con las proyecciones y/o insumos técnicos (se entiende como el insumo solicitado a otros procedimientos de la subdirección de valoración y registro y que no son proyectados dentro del procedimiento de vía administrativa), los mismos son cargados a los aplicativos correspondientes.

Para los casos que requiera realizar asignación prioritaria que contemple tutelas, recursos, casos PQR o cualquier solicitud propia del equipo de vía administrativa, se indicara en el correo de asignación el nivel de atención prioritario para todas las tareas, los grupos de atención prioritaria son:

1. Instancias prioritarias tiene en cuenta, requerimientos posteriores sanción, Coactivos y sanciones, para esos casos se realiza un seguimiento diario.

2. Desacato, para esos casos se realiza un seguimiento cada dos días.

3. Otras etapas judiciales tienen en cuenta las etapas de fallos y Tutelas, u otros requerimientos diferentes a los antes descritos, para estos casos se hace seguimiento semanal.

Eventualmente se atienden a requerimientos allegados para atención prioritaria de entidades como: Inspecciones judiciales, Fiscalía, Policía y Ministerio Público, que se consideren competencia de la DRGI. Se disponen en el procedimiento de canales de atención para solicitudes que se puedan considerar prioritarias:

[tutelastransicion@unidadvictimas.gov.co](mailto:tutelastransicion@unidadvictimas.gov.co) [requer.registro@unidadvictimas.gov.co](mailto:requer.registro@unidadvictimas.gov.co) [viagubernativanotificaciones@unidadvictimas.gov.co](mailto:viagubernativanotificaciones@unidadvictimas.gov.co) [aclaratoriosregistro@unidadvictimas.gov.co](mailto:aclaratoriosregistro@unidadvictimas.gov.co) [SeguimientoDocumentacionRUPD@unidadvictimas.gov.co.](mailto:SeguimientoDocumentacionRUPD@unidadvictimas.gov.co)

Para los casos de correo [requer.registro@unidadvictimas.gov.co,](mailto:requer.registro@unidadvictimas.gov.co) se deberá verificar si la solicitud está registrada en una herramienta de información escrita o presencial (LEX-SGV-ARCADOC), en caso de encontrarse se atenderá a esta solicitud siguiendo todo el procedimiento y se informará vía correo la atención realizada anteriormente; en caso contrario se informará al solicitante los canales oficiales de ingreso para su solicitud.

710.14.15-21 V1 Respecto a la necesidad que pueda surgir para oficiar a autoridades municipales a entidades privadas y públicas con el fin de obtener información adicional que contribuya a tomar una

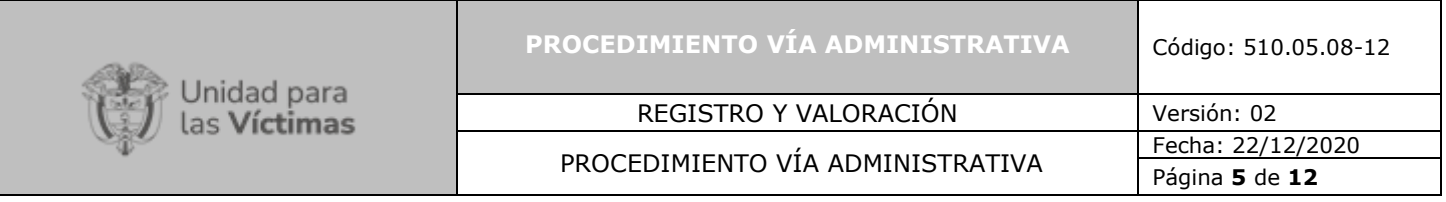

decisión frente a una impugnación presentada o la ampliación de información, la misma se realizará por medio del enlace para entes de control y Fiscalía General de la Nación, con el previo cargue a herramienta Orfeo o ARCADOC.

En cuanto a los criterios de calidad del procedimiento los mismos se encuentran establecidos mediante los formatos calidad jurídico y técnico, establecidos para esta tarea.

La Normatividad requerida para el desarrollo de las actividades citas en el presente procedimiento se encuentra definida en el Normograma de la Unidad, disponible para consulta en la página web.

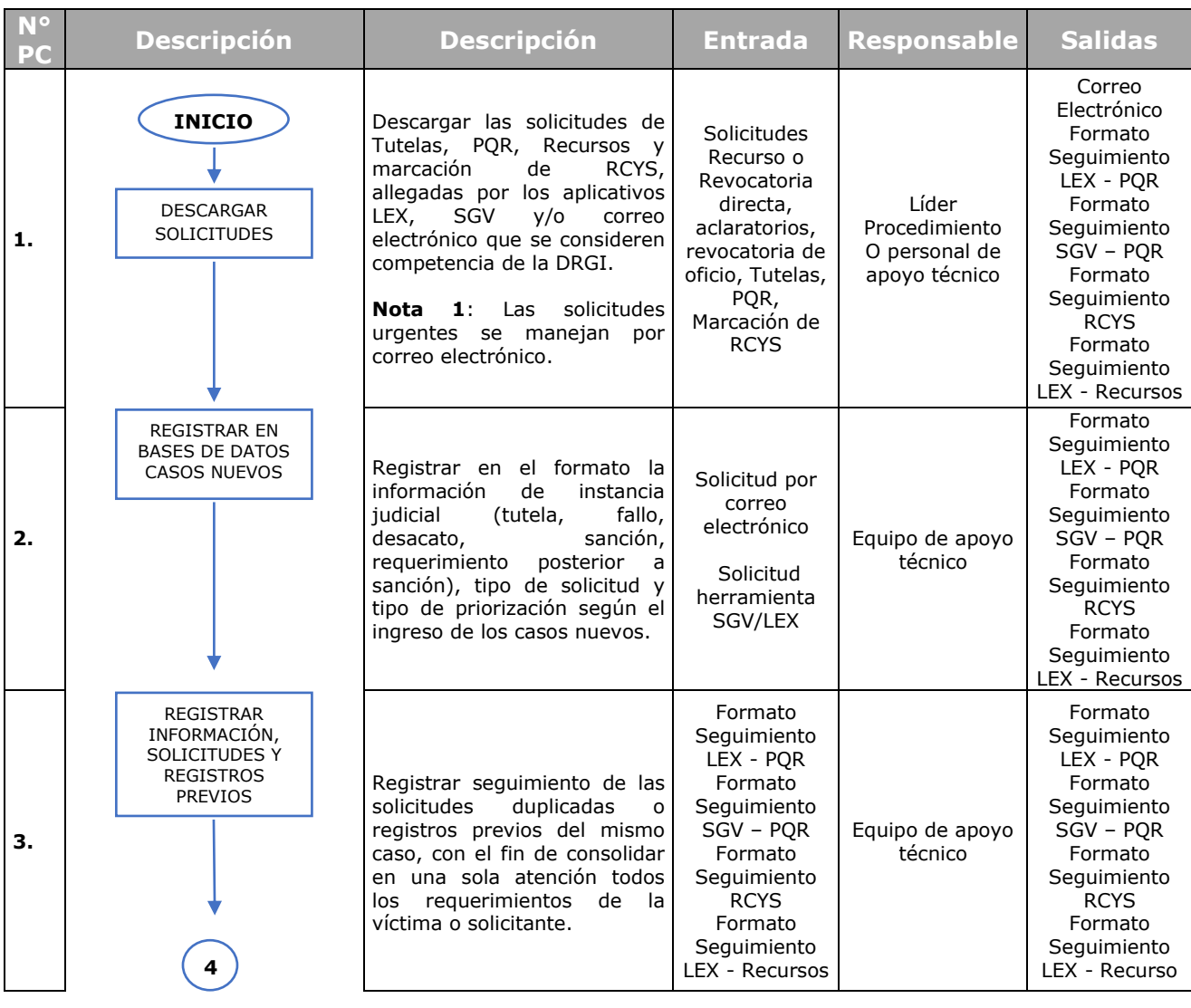

#### **5. DESCRIPCIÓN DE ACTIVIDADES**

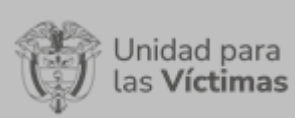

## REGISTRO Y VALORACIÓN Versión: 02

### PROCEDIMIENTO VÍA ADMINISTRATIVA

Fecha: 22/12/2020 Página **6** de **12**

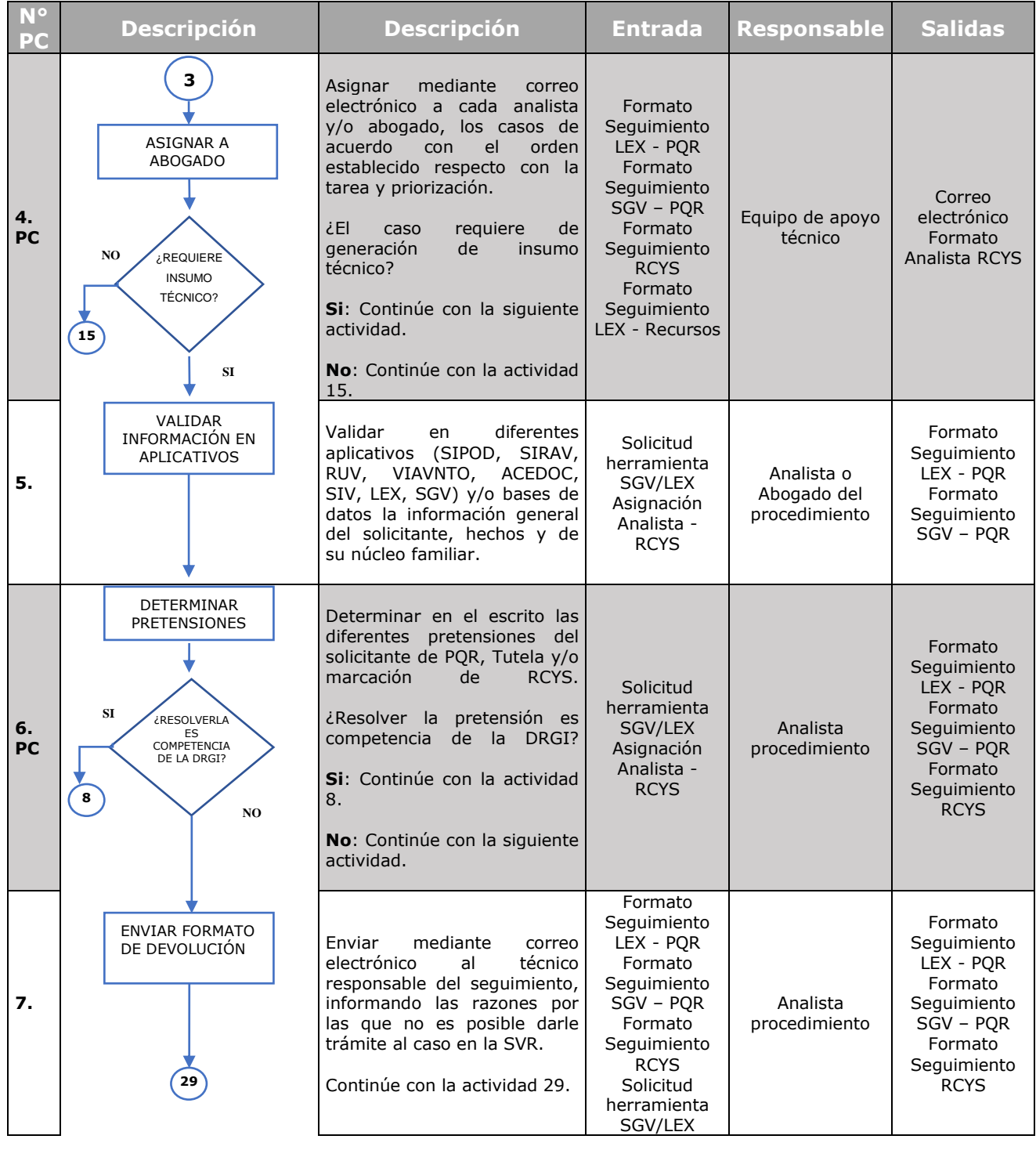

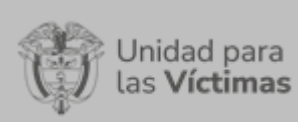

## REGISTRO Y VALORACIÓN Versión: 02

#### PROCEDIMIENTO VÍA ADMINISTRATIVA

Fecha: 22/12/2020 Página **7** de **12**

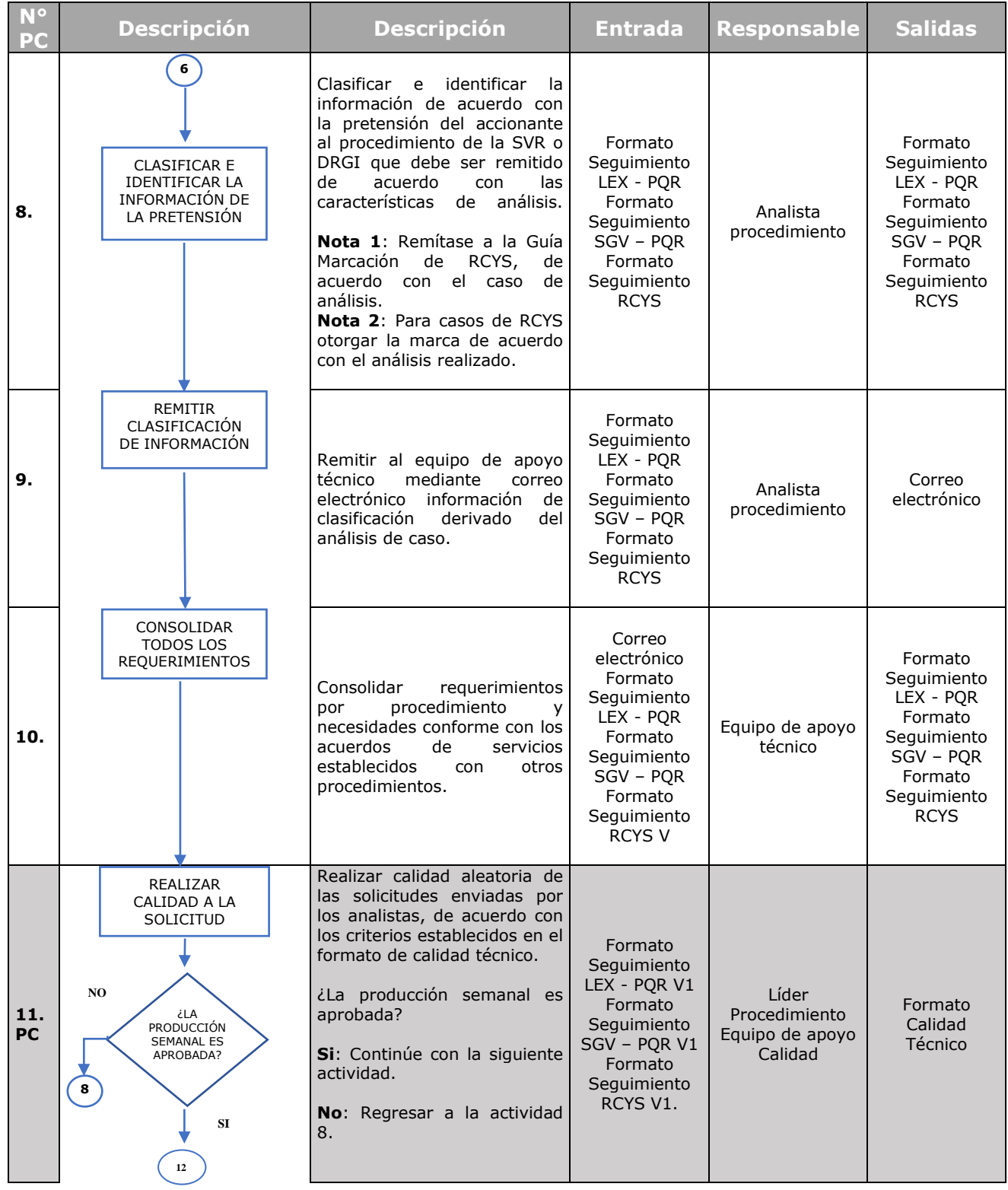

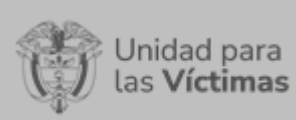

# REGISTRO Y VALORACIÓN Versión: 02

### PROCEDIMIENTO VÍA ADMINISTRATIVA

Fecha: 22/12/2020 Página **8** de **12**

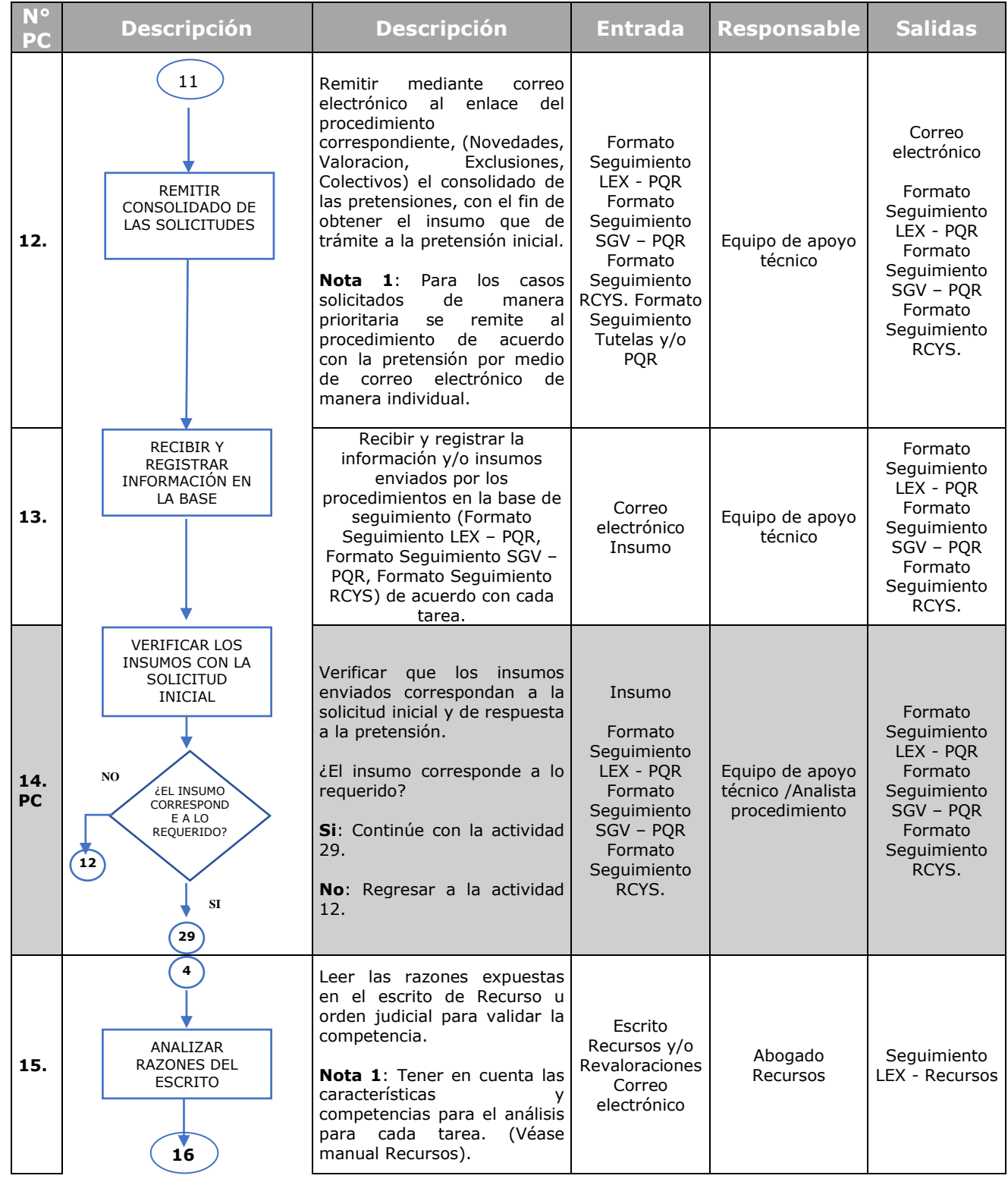

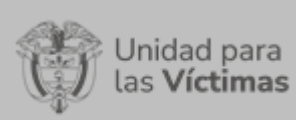

## REGISTRO Y VALORACIÓN Versión: 02

### PROCEDIMIENTO VÍA ADMINISTRATIVA

Fecha: 22/12/2020 Página **9** de **12**

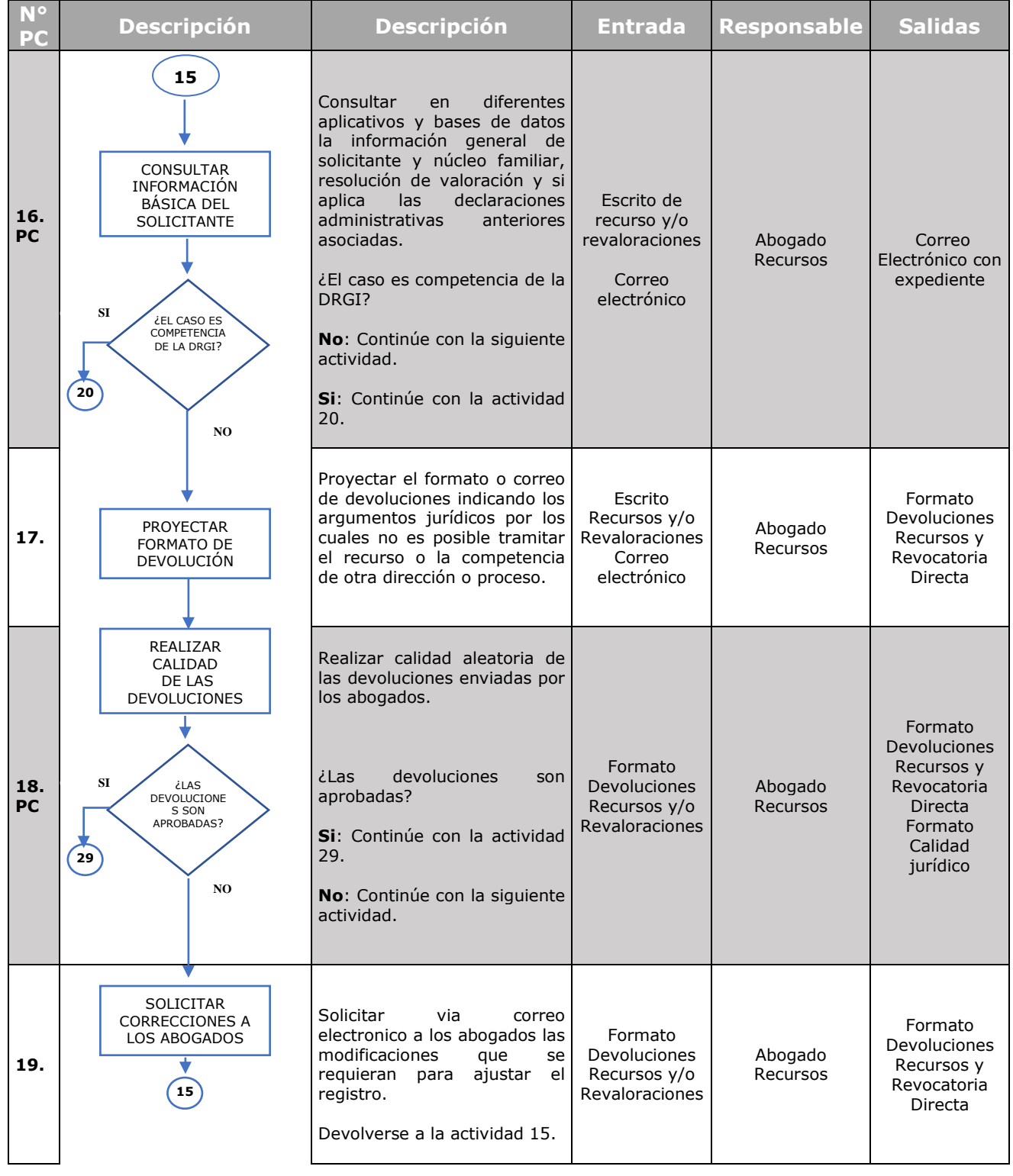

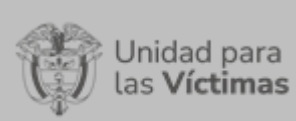

### REGISTRO Y VALORACIÓN Versión: 02

#### PROCEDIMIENTO VÍA ADMINISTRATIVA

Fecha: 22/12/2020 Página **10** de **12**

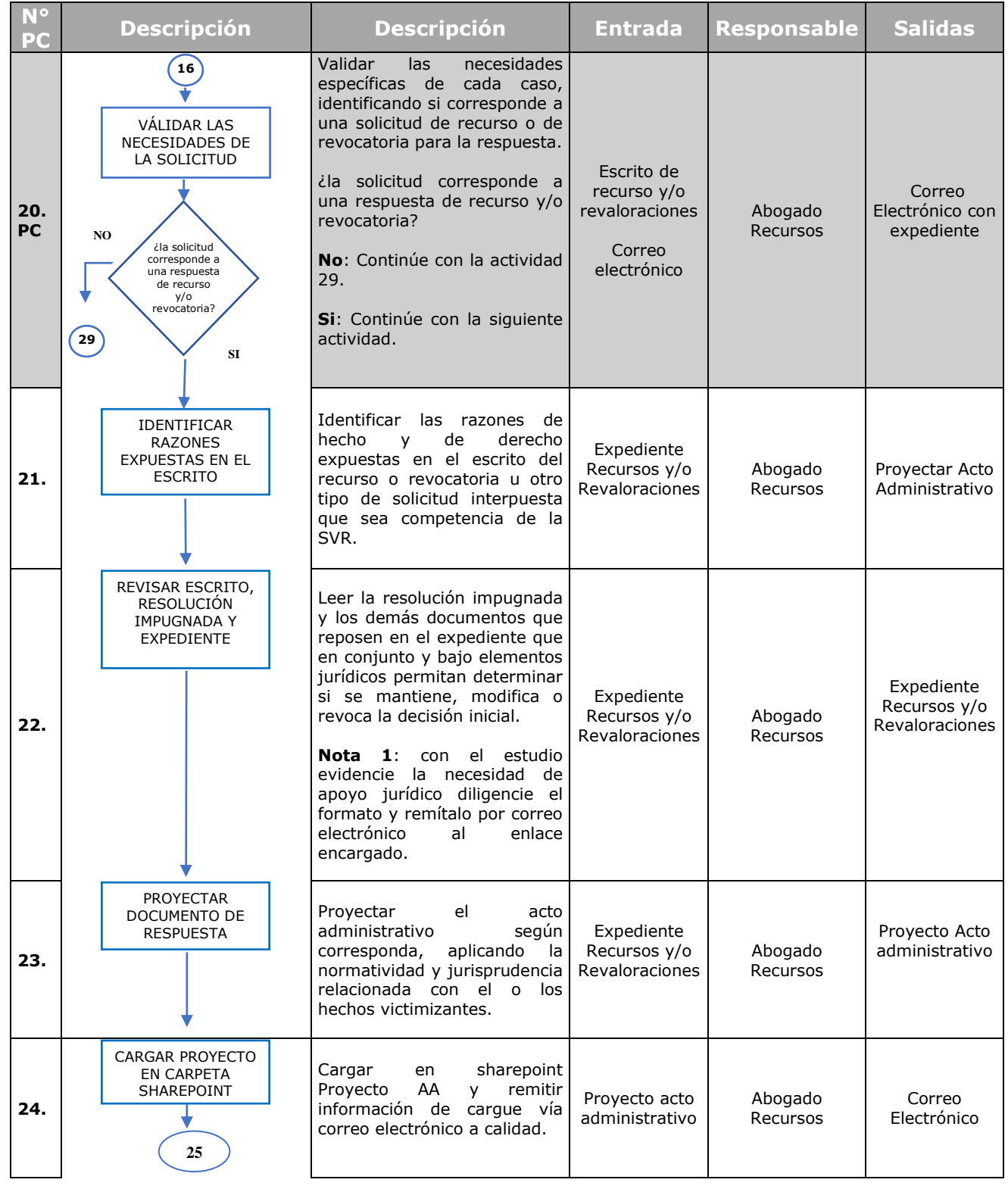

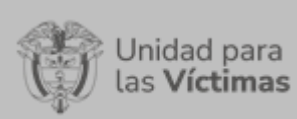

## REGISTRO Y VALORACIÓN Versión: 02

### PROCEDIMIENTO VÍA ADMINISTRATIVA

Fecha: 22/12/2020 Página **11** de **12**

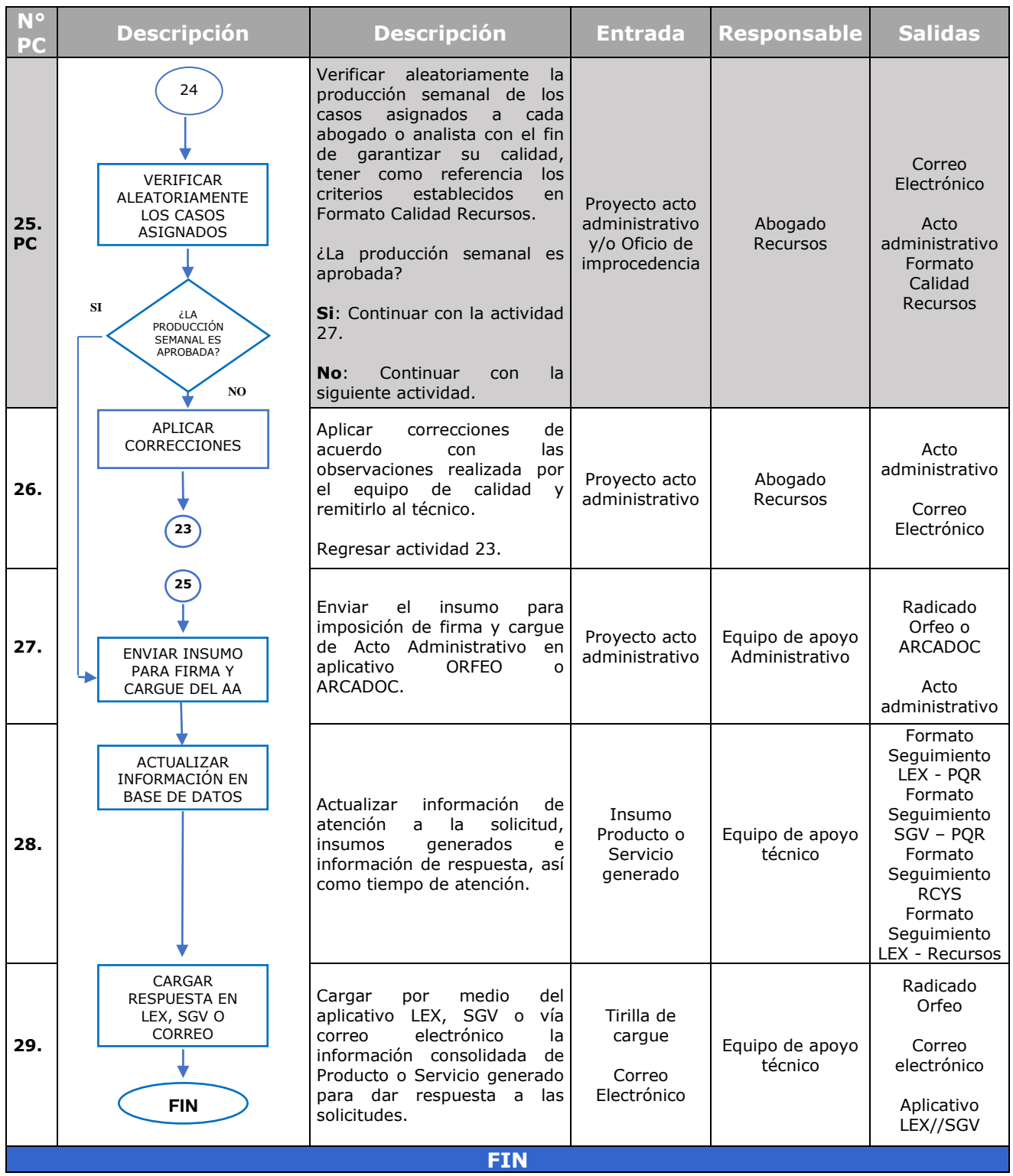

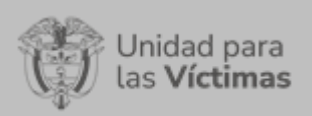

PROCEDIMIENTO VÍA ADMINISTRATIVA

REGISTRO Y VALORACIÓN | Versión: 02 Fecha: 22/12/2020 Página **12** de **12**

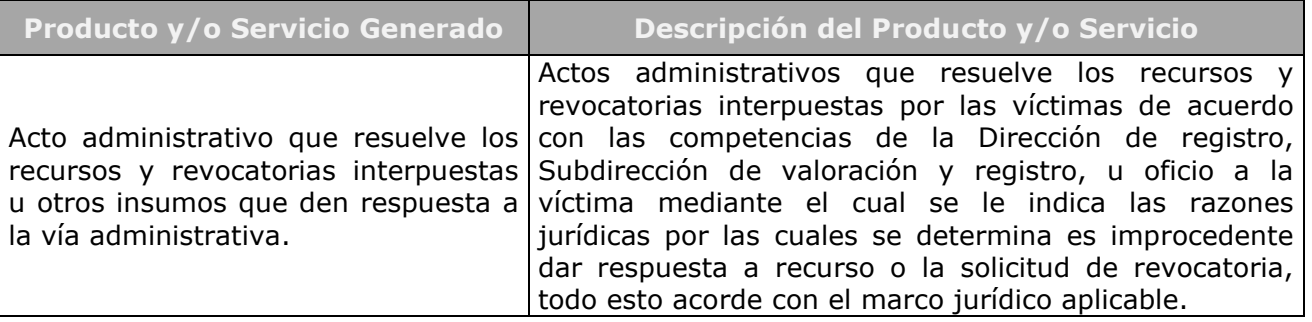

#### **6. ANEXOS**

- Anexo 1. Formato Solicitud Procedimiento LEX -PQR
- Anexo 2. Formato Solicitud Procedimiento SGV PQR
- Anexo 3. Formato Seguimiento LEX PQR
- Anexo 4. Formato Seguimiento SGV PQR
- Anexo 5. Formato Analista RCYS
- Anexo 6. Formato Seguimiento RCYS
- Anexo 7. Formato Devoluciones Recursos y Revocatoria Directa
- Anexo 8. Formato Revaloraciones- Inclusiones por Orden Judicial
- Anexo 9. Formato Seguimiento CRM
- Anexo 10. Formato Seguimiento LEX Recursos
- Anexo 11. Formato Solicitud Terceros Revaloración
- Anexo 12. Formato Tramite Notificación
- Anexo 13. Formato de Seguimiento Tutelas
- Anexo 14. Formato Seguimiento Procedimientos Tutelas
- Anexo 15. Formato Calidad Jurídicos
- Anexo 16. Formato Calidad Técnico
- Anexo 17. Guía de Análisis Técnico

#### **7. CONTROL DE CAMBIOS**

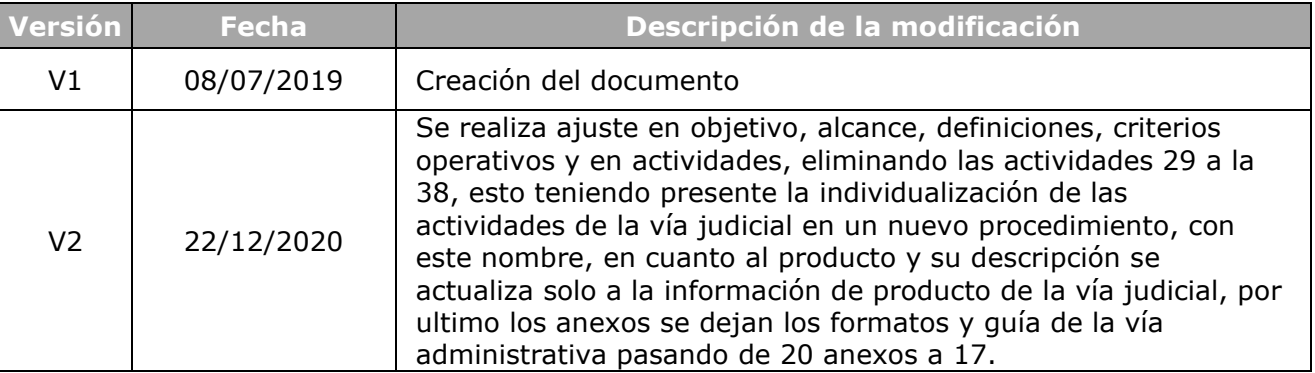